# django

#### Using Django in Non-Standard Ways

Eric Florenzano

PyCon, Atlanta, GA, February 19, 2010

## Why give this talk?

## Why give this talk?

 $\rightarrow$ "I tried to bring Django into my workplace, but we would have had to customize things so much that it wouldn't be worth it."

## Why give this talk?

 $\rightarrow$ "I got fed up with the restrictive template langauge. It's too bad since I liked all the other stuff, but now I'm back in PHP."

## Non-Standard Django

**Two Main Categories** 

◆ Choosing alternatives to what Django offers

 $\rightarrow$ Using bits of Django in other contexts

## The main thing

 $\rightarrow$ It's not as hard as you think it's going to be

Choosing Alternatives to what Django offers

1. Using Jinja2 With Django

# Using Jinja2

#### **→ What is it?**

An alternative templating system It makes different tradeoffs from Django's template system Sometimes Jinja2 makes more sense Using Jinja2

◆We created an app called django\_ext  $\rightarrow$ It mirrors Django's layout exactly ◆But we swap out Django's template rendering ideas for Jinja2's equivalent

# Using Jinja2 (Cont'd)

from django.shortcuts import render\_to\_response

from django\_ext.shortcuts import render\_to\_response

# Using Jinja2 (Cont'd)

```
# IMPORTS
from django.conf import settings
from django.http import HttpResponse
from django.template.context import get_standard_processors
from jinja2 import FileSystemLoader, Environment
```

```
# ONE INSTANTIATION
env = Environment(
     loader=FileSystemLoader(settings.TEMPLATE_DIRS)
)
```

```
# ONE 5-LINE FUNCTION
def render_to_response(tmpl, dct, req=None,
                        mimetype=settings.DEFAULT_CONTENT_TYPE):
     for processor in get_standard_processors():
         dct.update(processor(request))
     rendered = env.get_template(tmpl).render(**dct)
     return HttpResponse(rendered, mimetype=mimetype)
```
# Using Jinja2 (Cont'd): Imports

from django.conf import settings from django.http import HttpResponse from django.template.context import \ get\_standard\_processors from jinja2 import FileSystemLoader from jinja2 import Environment

# Using Jinja2 (Cont'd): Instantiation

ld = FileSystemLoader(settings.TEMPLATE\_DIRS) env = Environment(loader=ld)

## Using Jinja2 (Cont'd): One 5-Line Function

def render\_to\_response(tmpl, d, req=None, m=settings.DEFAULT\_CONTENT\_TYPE): for processor in get\_std\_processors(): dct.update(processor(request)) rendered =  $env.get_tmpl(tmpl)$ .render(\*\*d) return HttpResponse(rendered, mimetype=m) That's pretty much it!

**Note**: in Django 1.2, you can just write a template loader.

# What about my apps?

- $\rightarrow$  Truth is, some of them will work with Jinja2, and some of them won't
- $\rightarrow$  If they won't, you don't need to throw them away...
- $\rightarrow$  They're free code that you can use to go 95% of the way
- $\rightarrow$  Just modify it to use Jinja2

Choosing Alternatives to what Django offers

2. Not using django.contrib.auth

## Why not use auth?

**When using it will be more difficult than** not using it

When using it will make your code less straightforward than not using it

e.g. Writing a Facebook App

# Facebook App Basics

You don't render HTML to the user You render FBML, which Facebook assembles and renders for the user  $\rightarrow$  User  $\rightarrow$  Facebook  $\rightarrow$  Django  $\rightarrow$  Facebook  $\rightarrow$  User •No such thing as user registration **When a unique id for each user** 

#### How to tackle this?

- $\rightarrow$  Didn't even attempt to make it fit the **django.contrib.auth** paradigm
- We just plain don't use the **User** model
- ◆ Created a tiny app with one model whose PK is the Facebook User ID
- **Wrote one decorator function to redirect to** an authorization page if not auth'd

#### Time Taken

About 45 minutes to create our custom app About 1 hour to convert the few apps that we needed to using our new model

 $\rightarrow$  Note we didn't discard the apps

## Advantages

Straightforward code with clear intent

- $\rightarrow$  Didn't waste time trying to shoehorn Facebook User IDs into the username field of the User model
- Reduced overhead (no need for any of the auth or sessions machinery)
- Still get to use the rest of the Django stack

## Disadvantages

 $\rightarrow$  Had to write some of our own stuff AHad to modify apps

Choosing Alternatives to what Django offers

3. Not Using the ORM

## Why not use the ORM?

 $\rightarrow$ Integrating with complex legacy databases  $\rightarrow$ Using a database that the ORM doesn't support e.g. Talking to a non-relational database You're not talking to a "database"

Wait a minute... Database backends are pluggable!

You won't have time

 $\rightarrow$ It might not make sense

**De.g. writing a backend for Cassandra** 

# Real-world example

◆ Service for accessing/modifying data Based on Pylons Speaks HTTP + JSON  $\rightarrow$  Talks to a PostgreSQL database **Written before Django was introduced to** this workplace

## Web Service Example

curl -d '{"s": "bloons"} -H 'content-type: application-json' [http://server-name/](http://example.com/metaflip/games/get_game_by_slug) [metaflip/games/get\\_game\\_by\\_slug](http://example.com/metaflip/games/get_game_by_slug)

{"tag": "eb5d4e50c49bc832", "name": "Bloons", "approved": true, "width": 640, ...}

 $\rightarrow$  Have existing clients written to use this

## Now we want to create a Django app that wants to use this data

## We've got a choice...

Don't use Django Use Django Create models for these objects, and maintain them when we change the database, etc.  **OR**  $\rightarrow$  Just use what we've already got

# How that app looks:

```
games/
    \_init<sub>-</sub>.py
     urls.py
      views.py
     models.py # Intentionally Empty
      tests.py
      context_processors.py
      templatetags/
         \_init<sub>-</sub>.py
           games_tags.py
```
#### Here's a view:

from my\_lib import games\_client as g

def play(request, game\_slug=None): game = g.get\_game\_by\_slug(game\_slug) if not game: raise Http404 return render\_to\_response( 'games/play.html', {'game': game},  $\overline{\phantom{a}}$ 

#### What about the admin?

We already had one, written in Pylons **If not we would have had to write one** Annoying: yes, show-stopping: no

#### Other similar services

 $\rightarrow$ High score leaderboards Achievements Game plays

#### Using bits of Django in Other Contexts

1. Using Django's Forms in Pylons

# Using Forms in Pylons

 $\rightarrow$ Initial implementation: No form library **Parsed the POST and validated in-line**  $\rightarrow$  Looked at other alternatives FormEncode FormBuild WTForm (actually tried using this)

Decided we liked Django's Best  $\rightarrow$  How do we make this work? Turn off Django's I18N handling  $\rightarrow$  New Form base class to coerce WebOb (Unicode)MultiDicts into a QueryDict A Genshi wrapper to allow the form's HTML through to the template

## What about settings?

 $\rightarrow$  That was how we turned off I18N (We don't need I18N yet)  $\rightarrow$  No messing with environment vars, etc. from django.conf import settings settings.configure(USE\_I18N=False)

#### In Total:

 $\rightarrow$  60 Lines of glue code

And now we get to use all the nice validation and form display that Django affords us

## Using bits of Django in Other Contexts

2. Using Django's ORM Stand-Alone

## Why use ORM Stand-Alone?

**Probably because you like the API more** than other solutions out there

 $\rightarrow$  Maybe you already have Django apps that define models, and you want to use them outside of a web context

## Steps to make this work

 $\rightarrow$  Make sure the app with models is on your python path

Call settings.configure with your DB info

(Optionally copy manage.py to your proj.)

 $\rightarrow$ Import your models and use them

Using WSGI Middleware with Django

#### WSGI Middleware

- For some reason, most Django users don't use it
- $\rightarrow$ It's easy to use with Django
- ◆ Start by looking at Repoze

## Repoze Examples

**Prepoze.bitblt** - Automatically scales images

**repoze.squeeze** - Merges JS/CSS automatically based on statistical analysis

**repoze.profile** - Aggregates Python profiling data across all requests, and provides an HTML UI for viewing the data

# Typical .wsgi File

import os,sys sys.path.append('/usr/local/django') os.environ['DJANGO\_SETTINGS\_MODULE' = \ 'mysite.settings'

from django.core.handlers.wsgi import \ WSGIHandler

 $application = WSGIHandler()$ 

# Middleware .wsgi File

```
import os,sys
sys.path.append('/usr/local/django')
\cos.environ['DJANGO_SETTINGS_MODULE' = \
     'mysite.settings'
```
from django.core.handlers.wsgi import \ WSGIHandler from repoze.profile.profiler import \ AccumulatingProfileMiddleware as P

```
application = P(
     WSGIHandler(),
     log_filename='/tmp/profile.log'
)
```
## Other Cool Non-Standard Stuff

**YardBird** - IRC using Django's URL mapping to match messages and views to handle the callbacks

**Djng** - Microframework built on Django **Jngo** - Single-File Django CMS

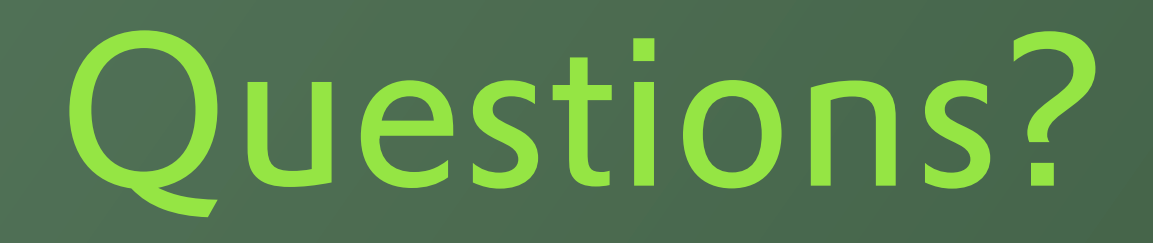

 $\rightarrow$ Twitter: @ericflo

[http://www.eflorenzano.com/](http://www.eflorenzano.com)

<http://mochimedia.com/jobs.html>